Plataforma software web y móvil para notificación instantánea de información basada en un sistema publicar/subscribir mediante canales con soporte para filtrado selectivo y canales privados

# Cunwang Guo

## Dr. Luis Hernandez Acosta

GITT (Telemática) Julio 2021

## INTRODUCCIÓN

En la actualidad existe una gran cantidad de personas que emplean las aplicaciones de mensajería instantánea como WhatsApp, Telegram o Twitter. Sin embargo, una parte de ellas prefieren disponer de una herramienta que permita tanto la comunicación bidireccional como unidireccional. La comunicación unidireccional tiene interés ya sea porque solo queremos recibir notificaciones de los temas que nos interesa y nos permite la búsqueda de la información de forma más rápida y eficaz.

## **OBJETIVOS**

- Desarrollar una aplicación móvil para Android que nos permita suscribirnos a los diferentes canales y recibir notificaciones con la opción de filtrado.
- Desarrollar una comunicación bidireccional con chat en grupo y suscripción.
- Desplegar WordPress fuera del ámbito local utilizando la plataforma PaaS Heroku y el almacenamiento en la nube Amazon S3 AWS.
- Dotar la aplicación móvil de una arquitectura limpia
- FUNCIONAMIENTO **Back-end**  $H$ aroku Amazon S3 **HIHEROKU** AWS Móvil Android **Front-end** Figura 1

El funcionamiento de la aplicación se ilustra en la Figura 1. Como se puede observar está formado por tres módulos: WordPress, Firebase y la aplicación móvil. En WordPress es donde se crean los canales públicos, mientras que en Firebase es donde se almacenan los canales privados. La autenticación y las notificaciones push también se realizará a través de Firebase. Por último, en Room se guardará la información de los

En la pantalla de inicio es donde se muestran todas las categorías principales. Si hacemos clic en una de ellas nos presentará los diferentes canales de esa categoría a los que nos podremos suscribir para recibir las notificaciones. Asimismo, cada canal tendrá sus propias publicaciones a los cuales podemos acceder para visualizar la noticia. En contraste, los canales privados no tienen publicaciones sino que existe un chat grupal que nos permite comunicarnos con todos los miembros del grupo para establecer planes, convocar reuniones, impartir información…

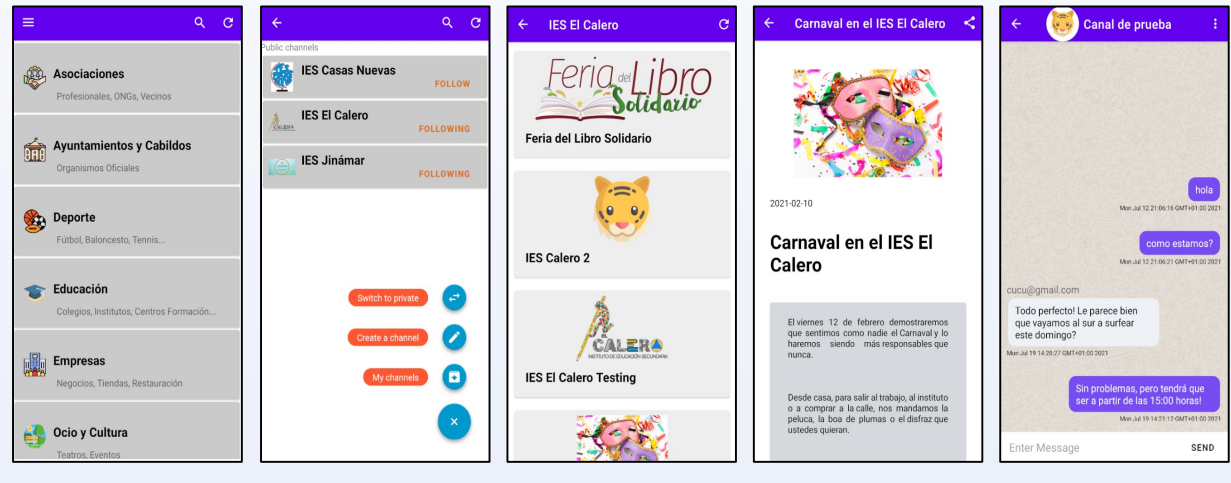

Figura 2

#### **CONCLUSIONES**

Con la realización de este proyecto queda demostrado que es posible crear un sistema de notificaciones con filtrado selectivo y suscripción utilizando el gestor de contenidos WordPress y su REST API. Sin embargo, existe un problema con esta API, y es que no nos permite crear canales privados, ni autenticarnos con facilidad, puesto que la información devuelta no son visibles en un petición HTTP, por lo que se terminó utilizando Firebase de Google. En cuanto a las notificaciones push en un principio se ha logrado con la plataforma de OneSignal, pero nos proporciona poca manejabilidad sobre las notificaciones, no era posible filtrar las notificaciones por las etiquetas, por lo que se decidió utilizar Firebase Cloud Messaging junto con Postman.

#### LÍNEAS FUTURAS

- $\triangleright$  Permitir al usuario elegir su imagen de perfil.
- Permitir al usuario registrarse con otros medios.
- Permitir al usuario valorar una publicación y filtrar las publicaciones por fecha, visitas etc.
- Añadir más funcionalidad en las notificaciones push.

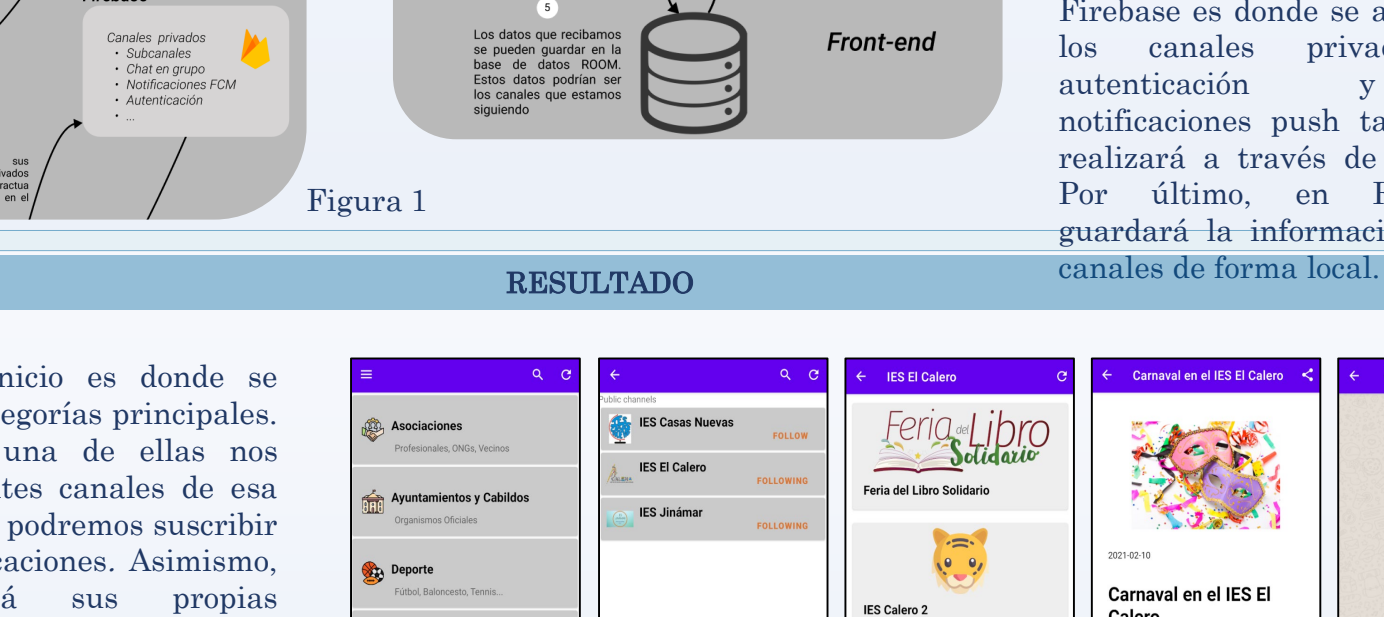

MVP.

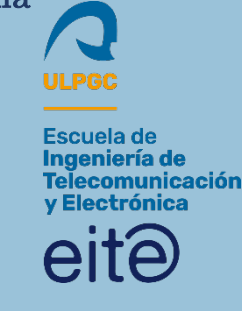